## Corrigé de l'exercice 1

Sur ce plan, la longueur *a* mesure en réalité 10,5 m :

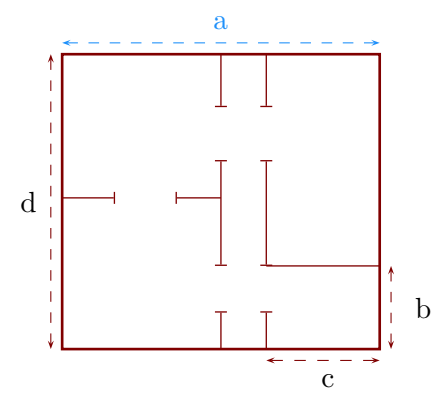

- ▶1. Déterminer l'échelle de ce plan. Sur le plan, je mesure que  $a = 4, 2$  cm. Or on sait que en réalité  $a = 10, 5$  m = 1 050 cm et  $10\,500 \div 42 = 250$ . L'échelle de ce plan est donc 1*/*250*<sup>e</sup>* .
- ◮**2.** Déterminer les longueurs réelles *b*, *c* et *d*.

Grâce à la question précédente, je peux compléter le tableau :

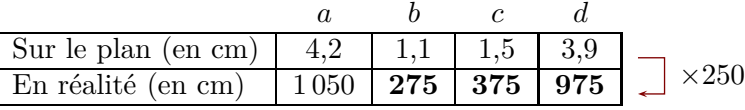

Pour conclure, on convertit ses longueurs en m :

$$
a = 10, 5 \text{ m}
$$
;  $b = 2, 75 \text{ m}$ ;  $c = 3, 75 \text{ m}$ ;  $d = 9, 75 \text{ m}$ 

## Corrigé de l'exercice 2

Sur ce plan, la longueur *d* mesure en réalité 15,6 m :

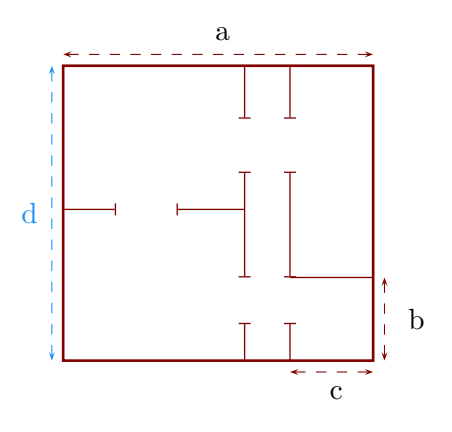

- ▶1. Déterminer l'échelle de ce plan. Sur le plan, je mesure que  $d = 3, 9$  cm. Or on sait que en réalité  $d = 15, 6$  m = 1560 cm et  $15\,600 \div 39 = 400$ . L'échelle de ce plan est donc 1*/*400*<sup>e</sup>* .
- ◮**2.** Déterminer les longueurs réelles *a*, *b* et *c*.

Grâce à la question précédente, je peux compléter le tableau :

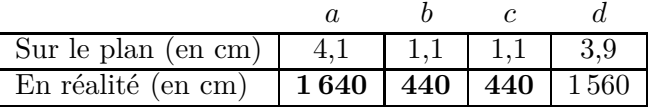

 $\times$ 400

Pour conclure, on convertit ses longueurs en m :

$$
a = 16, 4m
$$
;  $b = 4, 4m$ ;  $c = 4, 4m$ ;  $d = 15, 6m$ 

## Corrigé de l'exercice 3

Sur ce plan, la longueur *d* mesure en réalité 19 m :

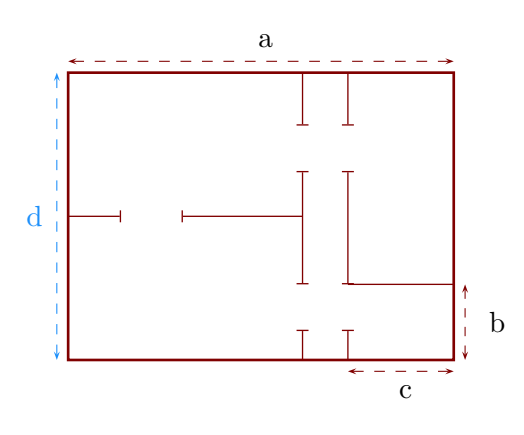

- ▶1. Déterminer l'échelle de ce plan. Sur le plan, je mesure que  $d = 3, 8$  cm. Or on sait que en réalité  $d = 19 \,\mathrm{m} = 1900 \,\mathrm{cm}$  et  $19000 \div 38 = 500$ . L'échelle de ce plan est donc 1*/*500*<sup>e</sup>* .
- <span id="page-1-0"></span>◮**2.** Déterminer les longueurs réelles *a*, *b* et *c*.

Grâce à la question précédente, je peux compléter le tableau :

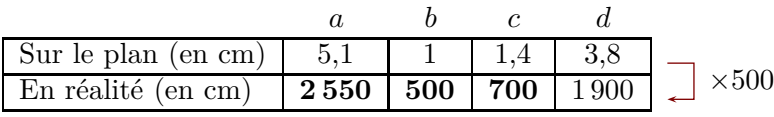

Pour conclure, on convertit ses longueurs en m :

 $a = 25, 5 \text{ m}$  ;  $b = 5 \text{ m}$  ;  $c = 7 \text{ m}$  ;  $d = 19 \text{ m}$